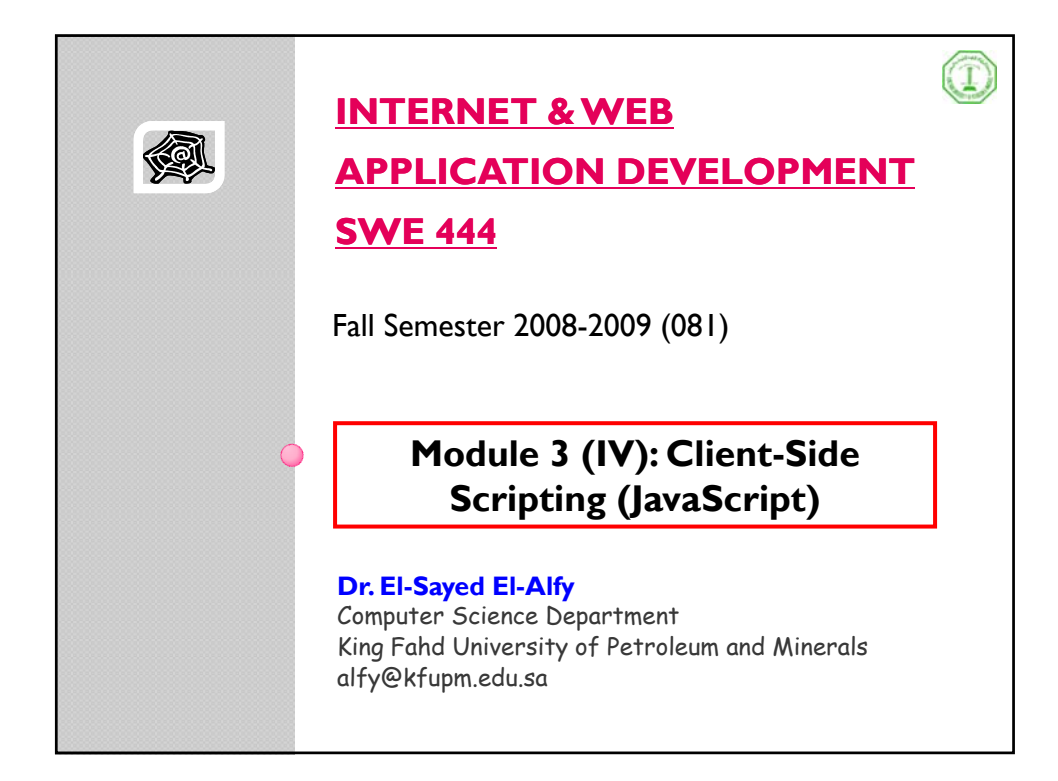

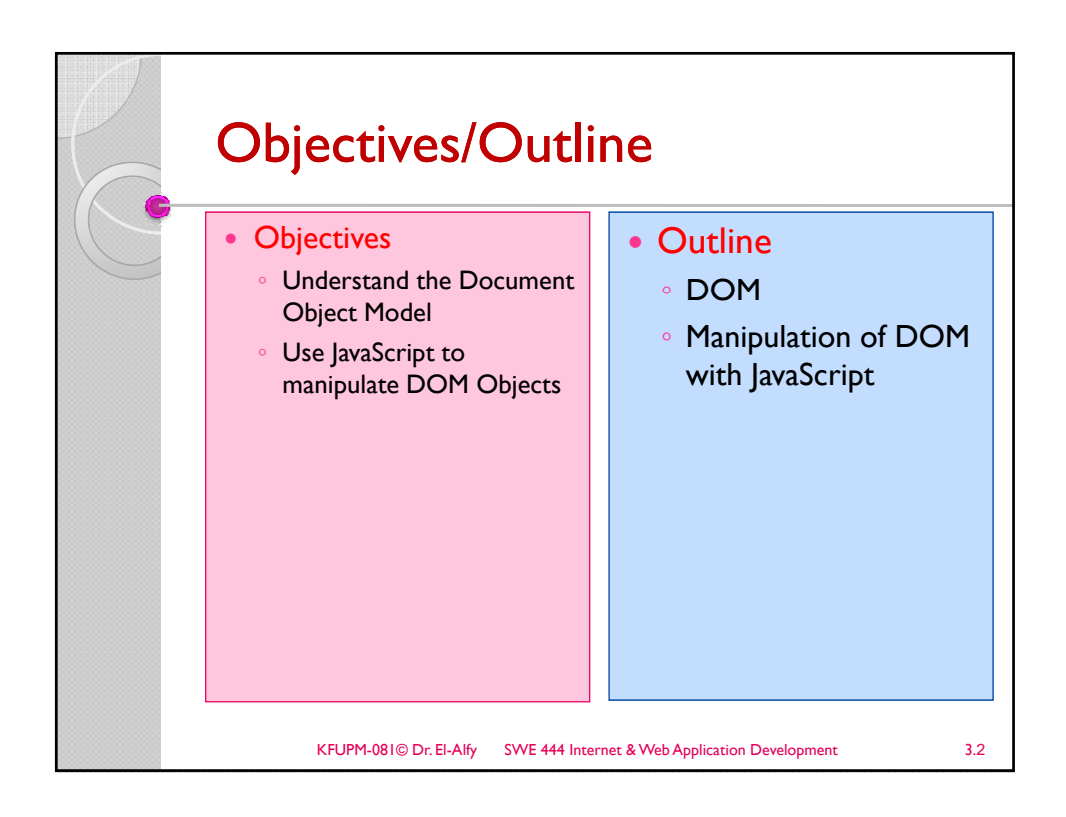

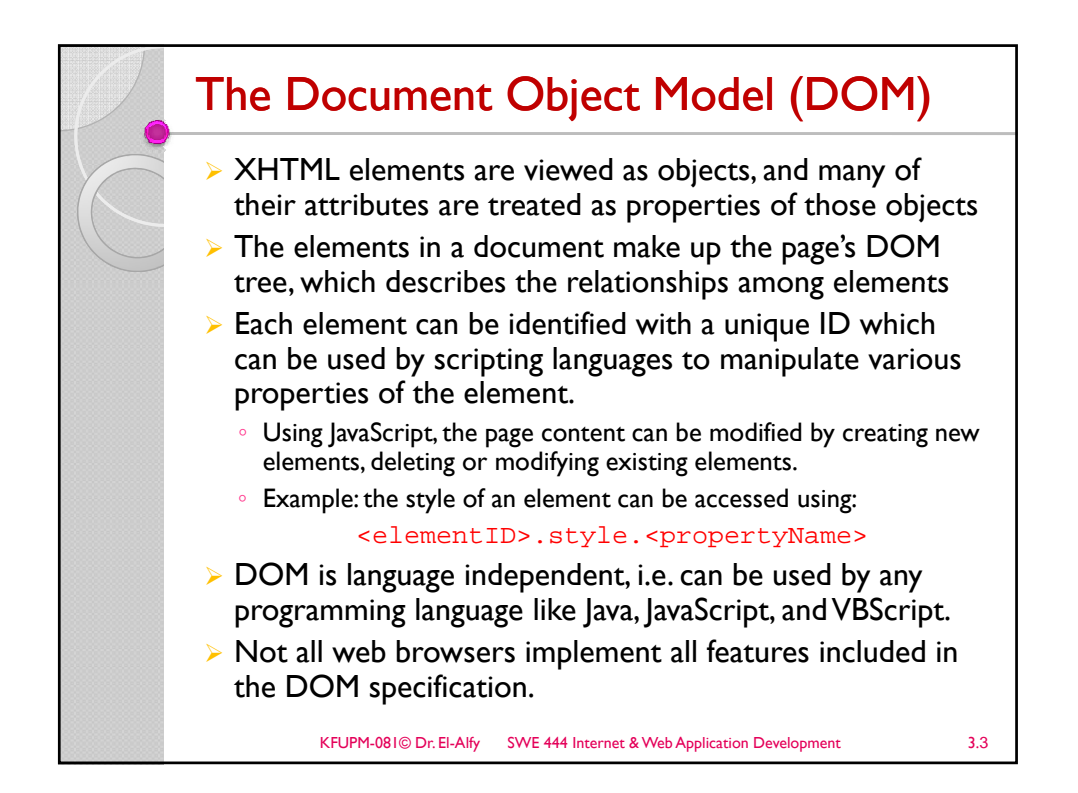

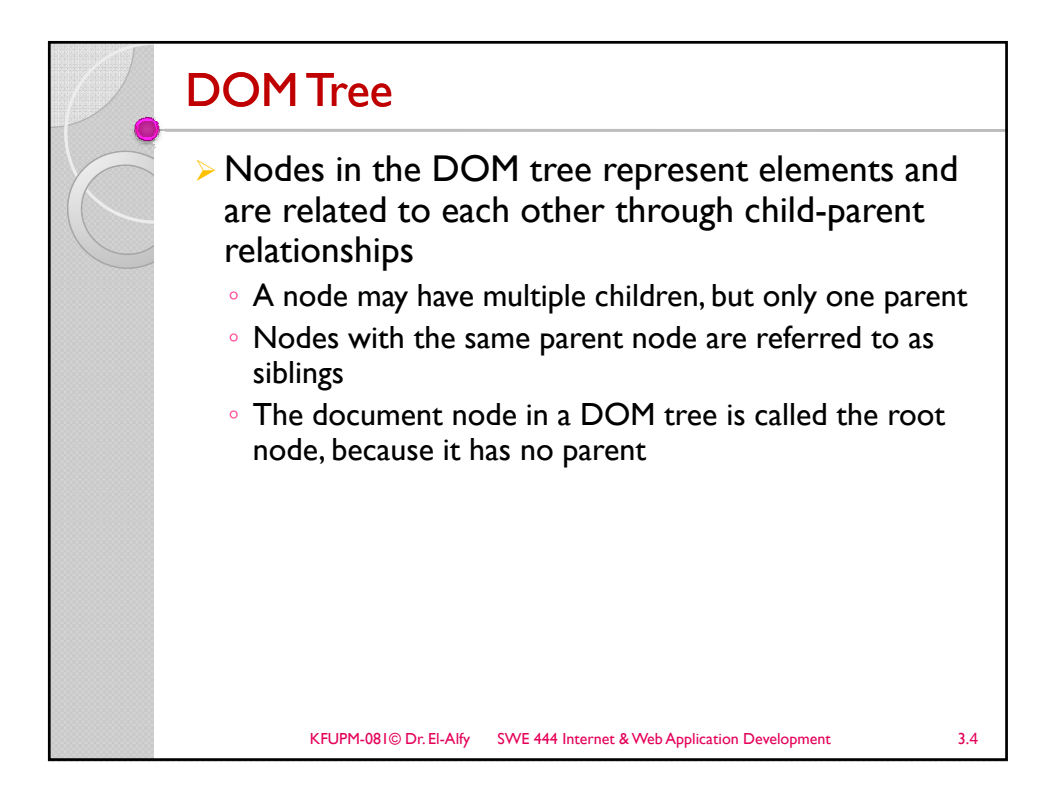

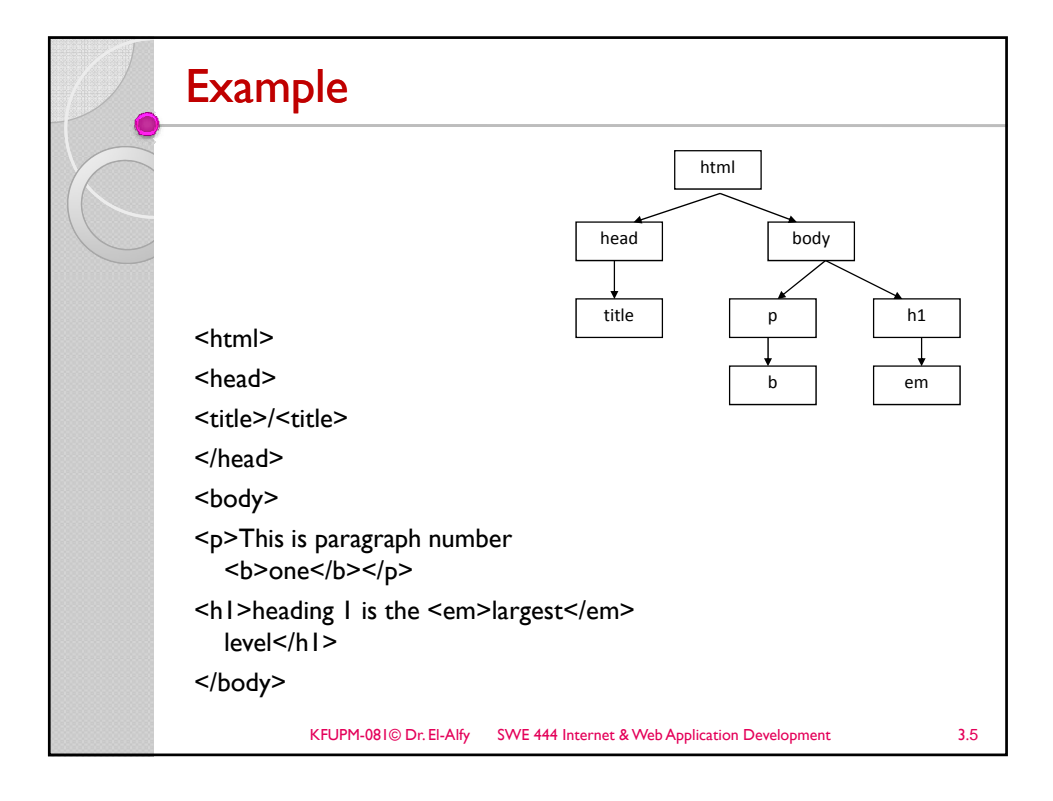

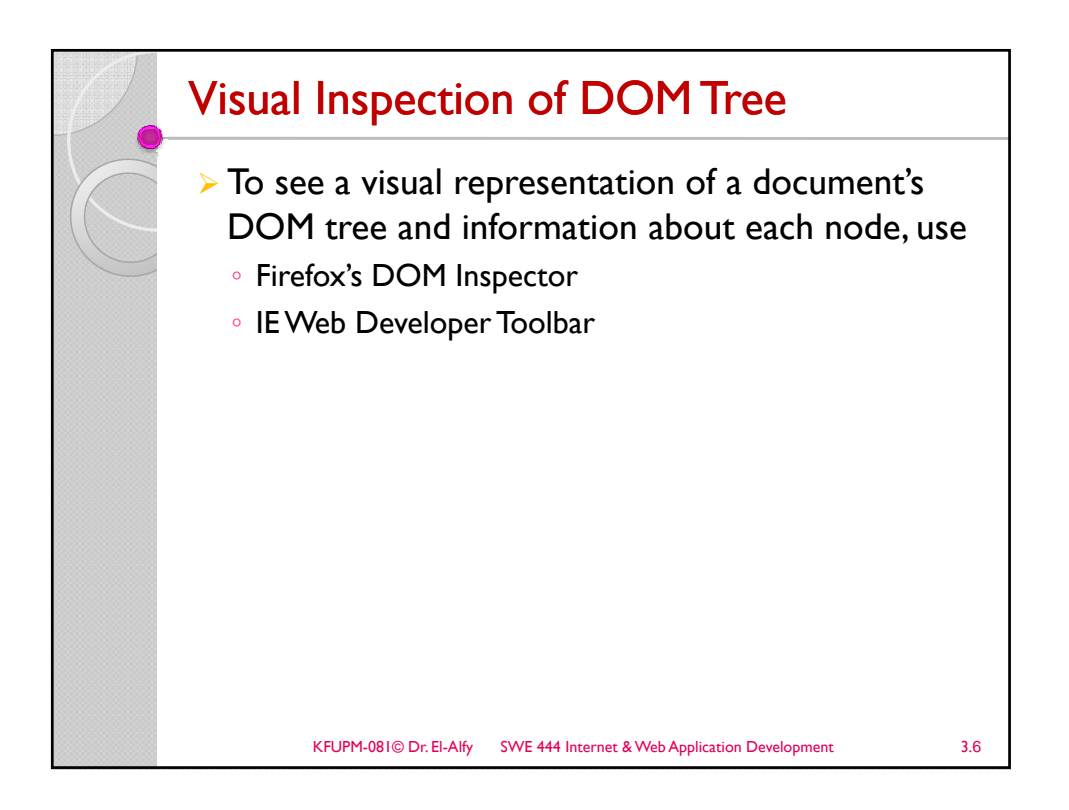

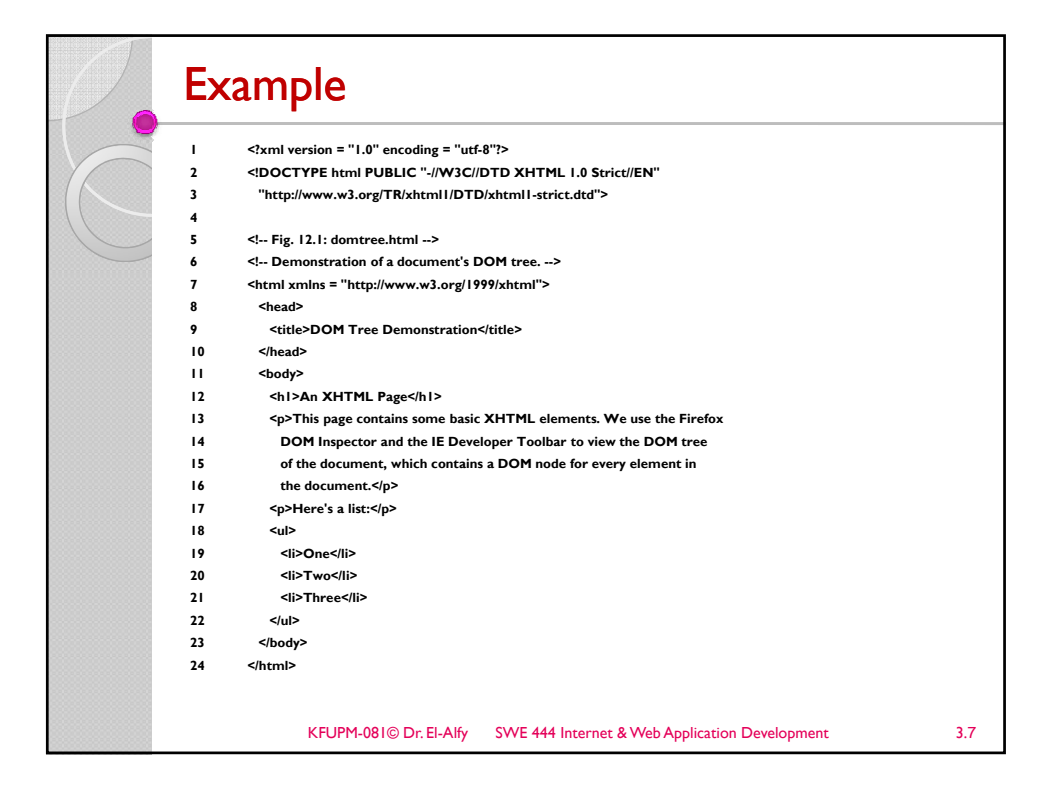

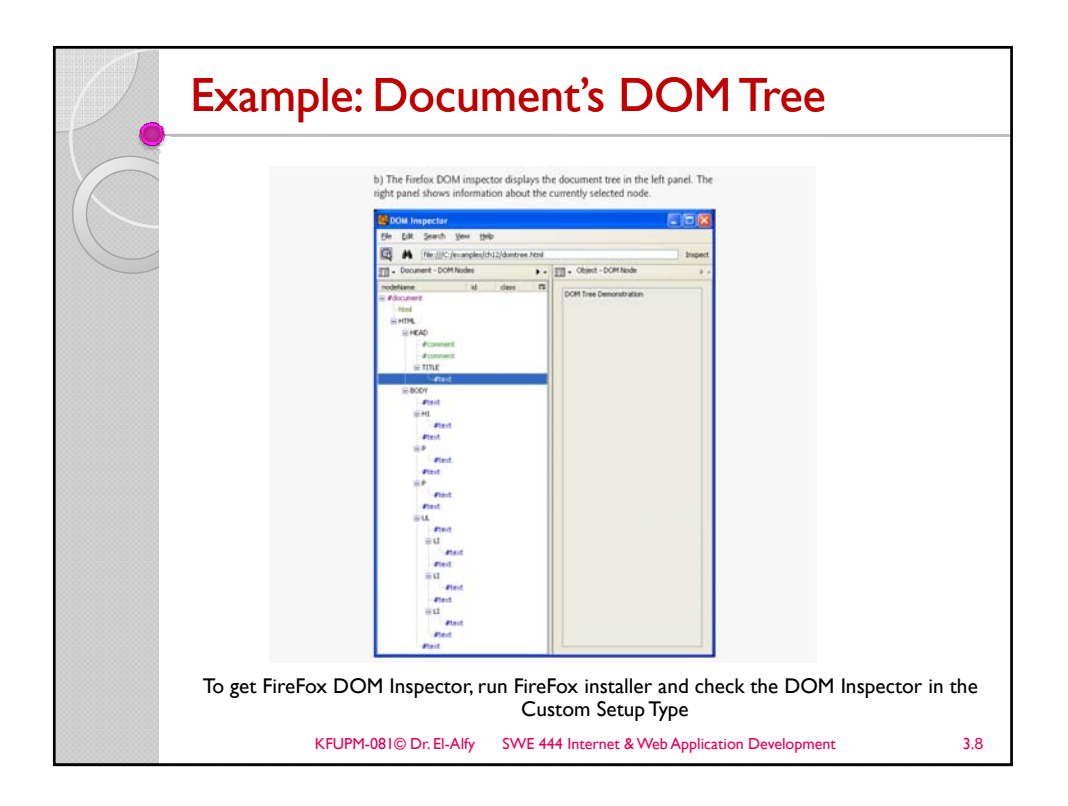

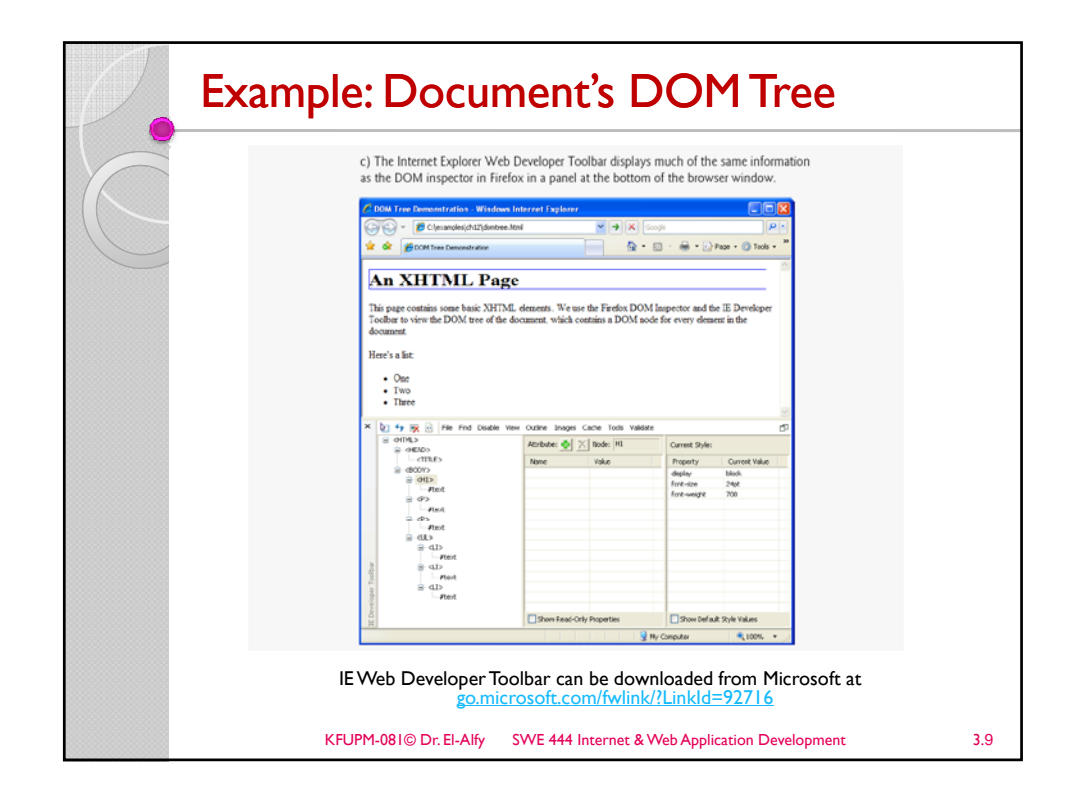

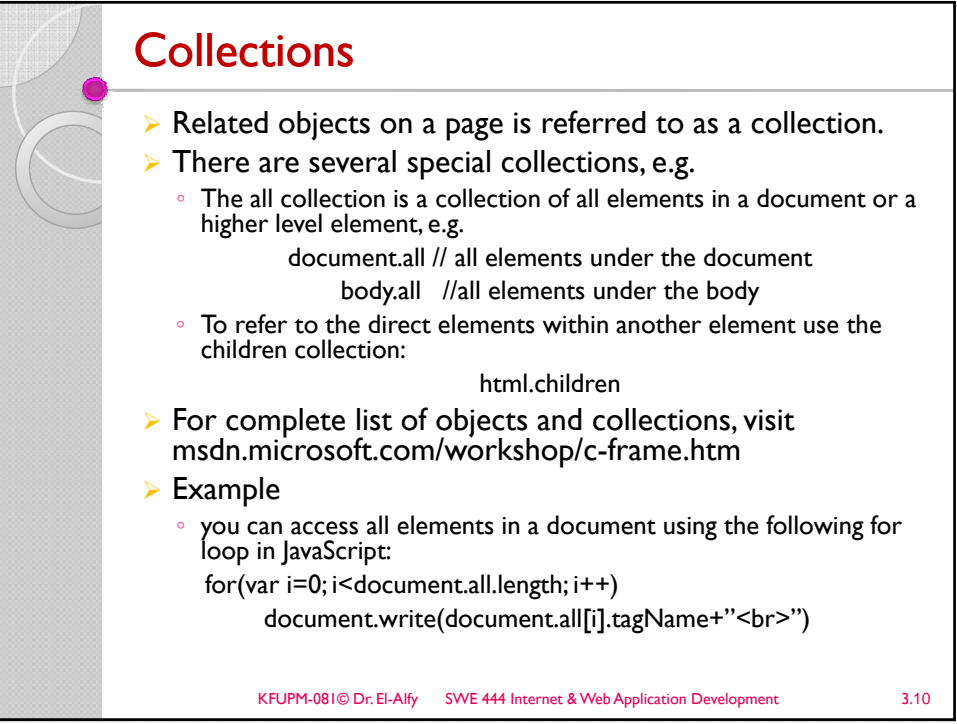

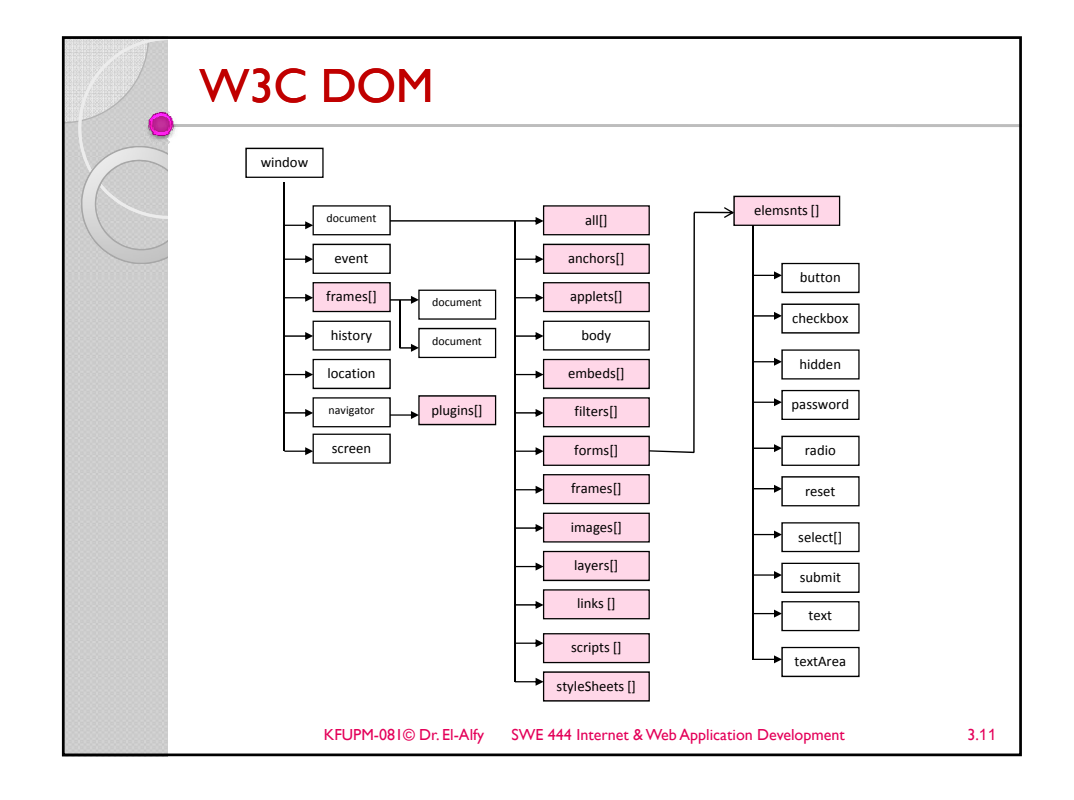

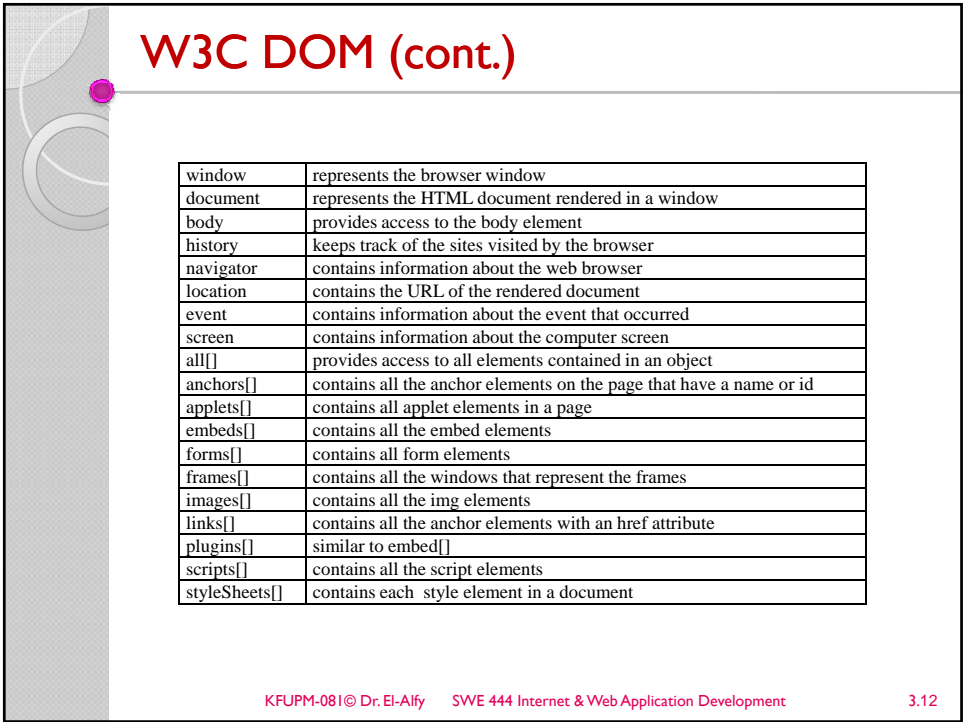

## The window object ¾ The window object is a "master" DOM object at the top of the DOM hierarchy Represents the browser window Provides access to the document object contained in the window, Also contains history and location objects An instance of a window object is created when a browser is launched  $\blacktriangleright$  Its properties become available for inspection/use as: window.property or self.property or only property ¾ Useful properties: ◦ defaultStatus: sets the defult text to display in the status bar at the bottom of the window ◦ status: sets/gets the text in the status bar name: gets/sets the name of the window ◦ location: gets URL of the document in the window ∘ screenLeft, screenTop: gets/sets the left and top corner position of the window relative to left-top<br>corner of the screen ◦ length: number of frames in window KFUPM-081© Dr. El-Alfy SWE 444 Internet & Web Application Development 3.13 ◦ frames: an array of window objects, one for each frame parent: since frames are window objects, sometimes parent window is needed  $\triangleright$  Examples: window.document : if frameless, accesses the top level document. If frames, accesses the top frame's document window.frame[1].document :Access the document contained in the first frame ◦ frame[1].parent.document : Access the document contained in the parent frame

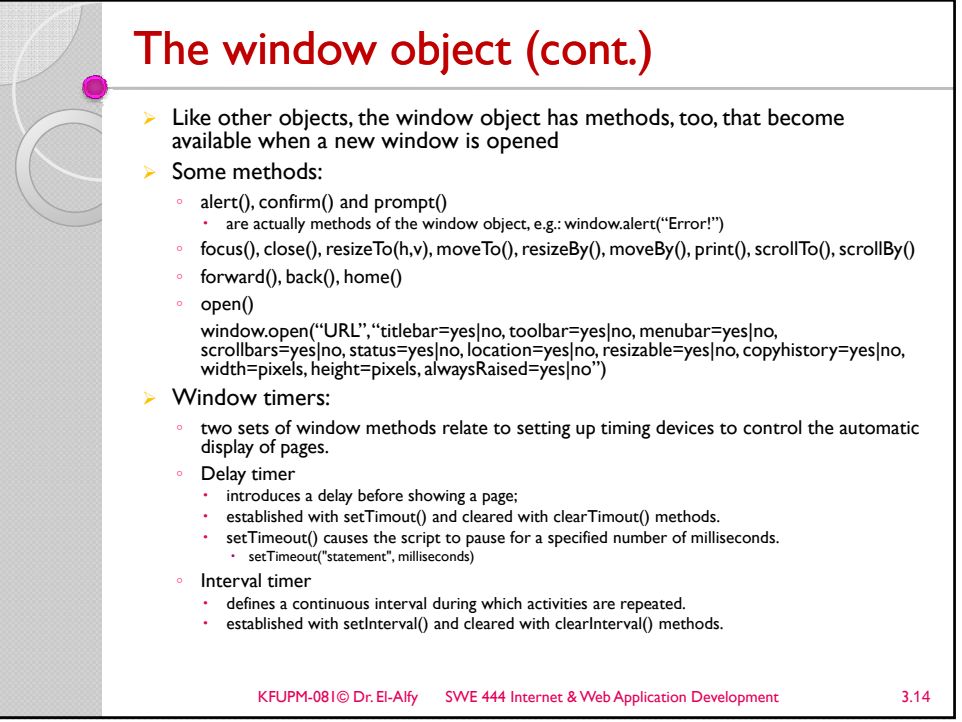

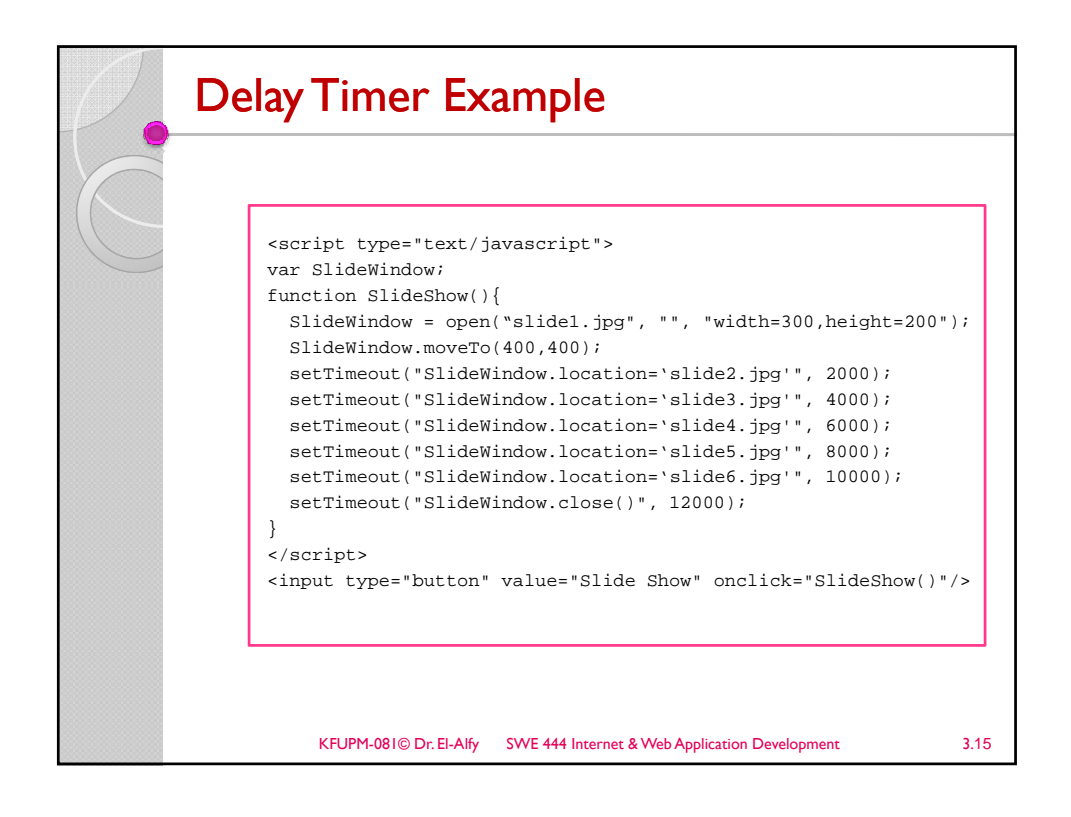

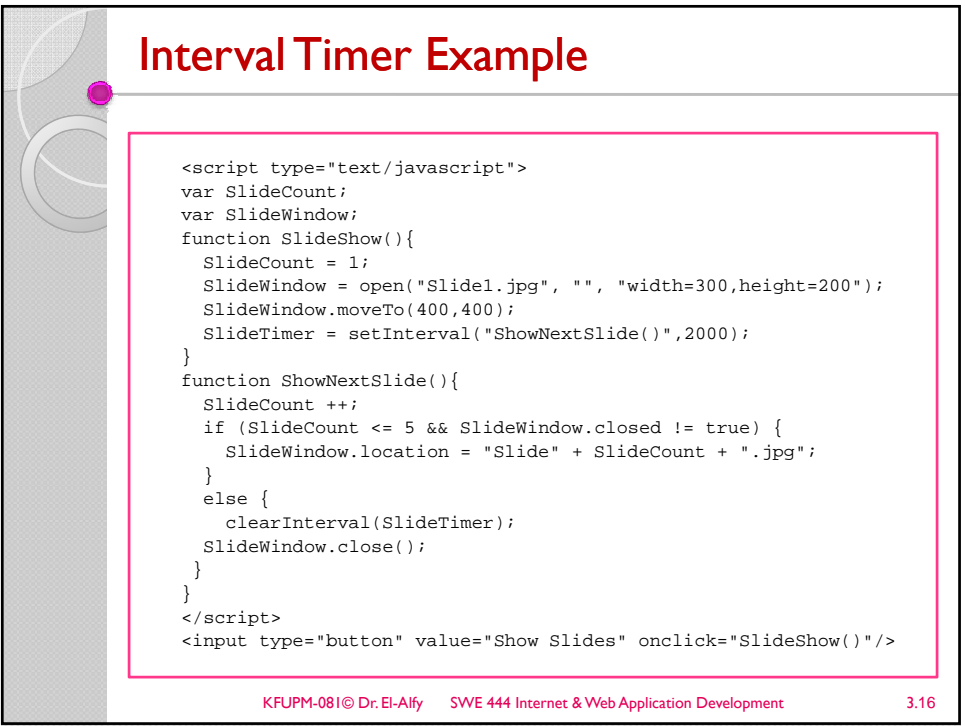

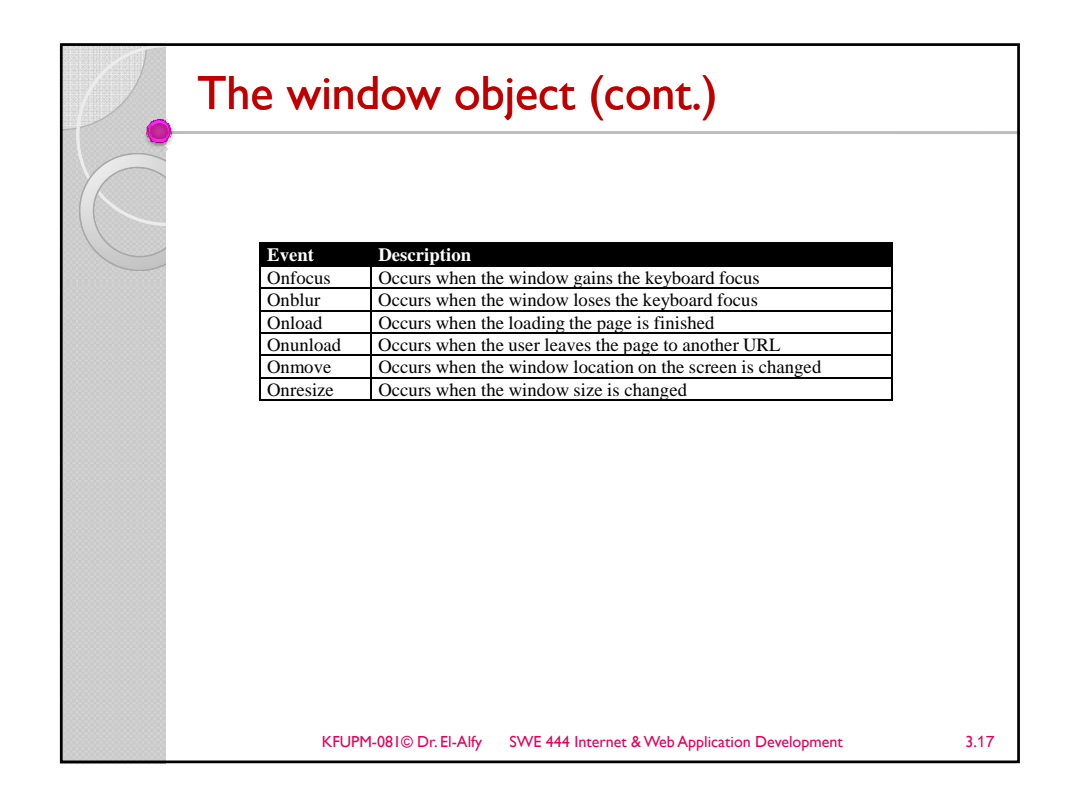

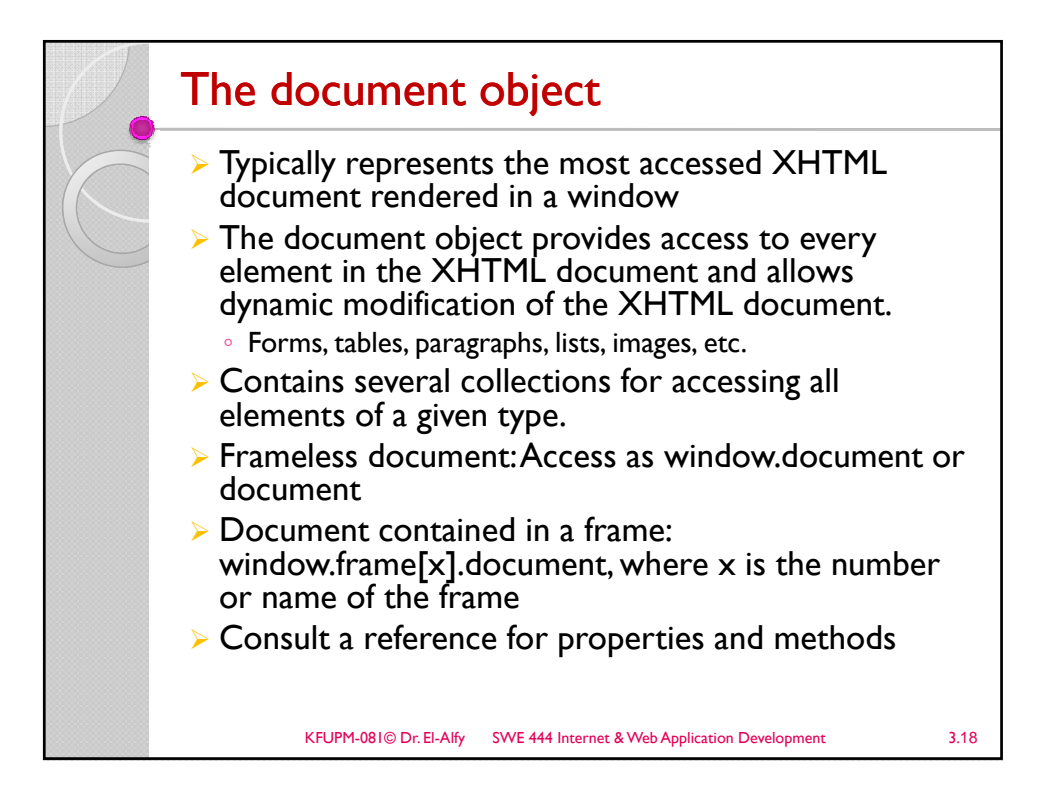

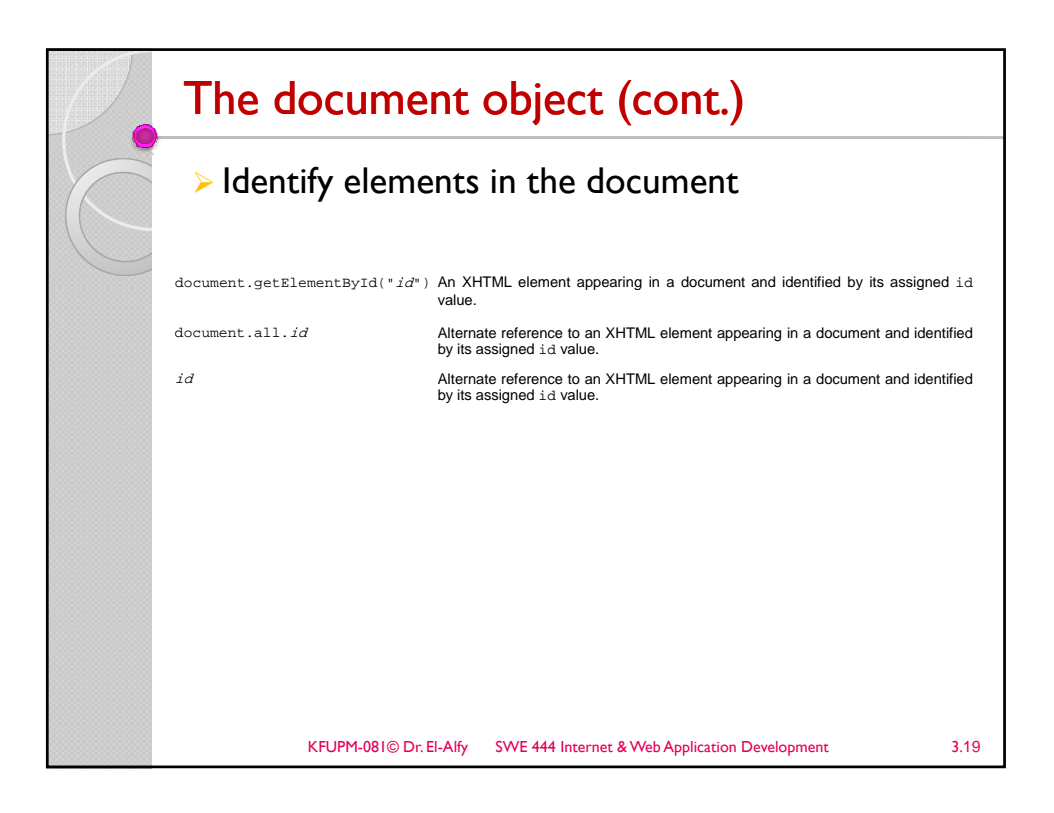

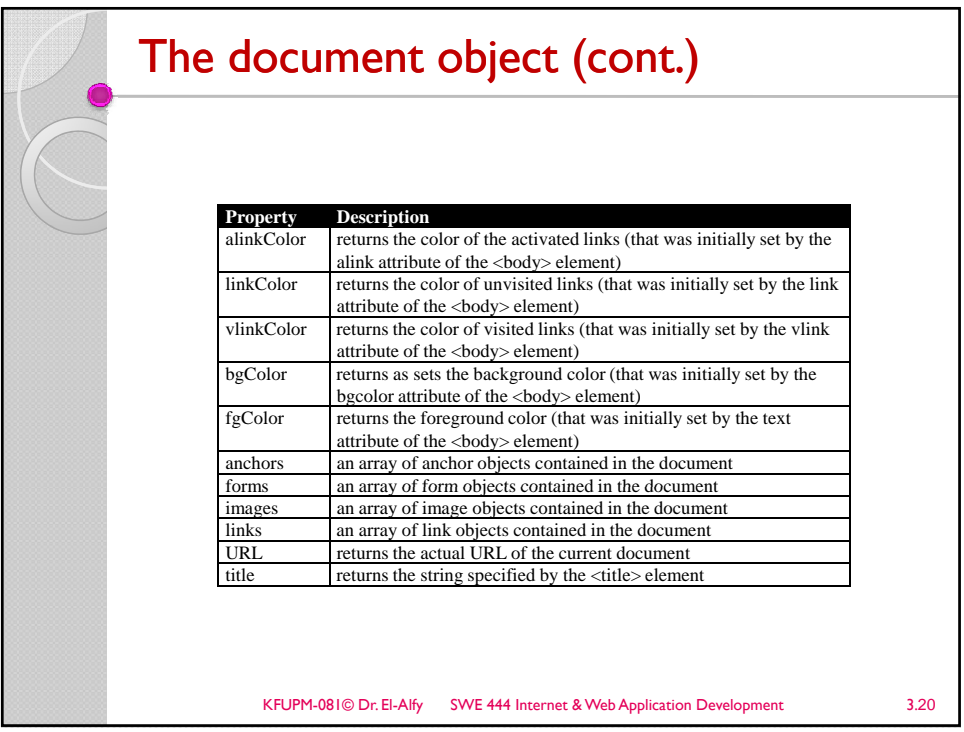

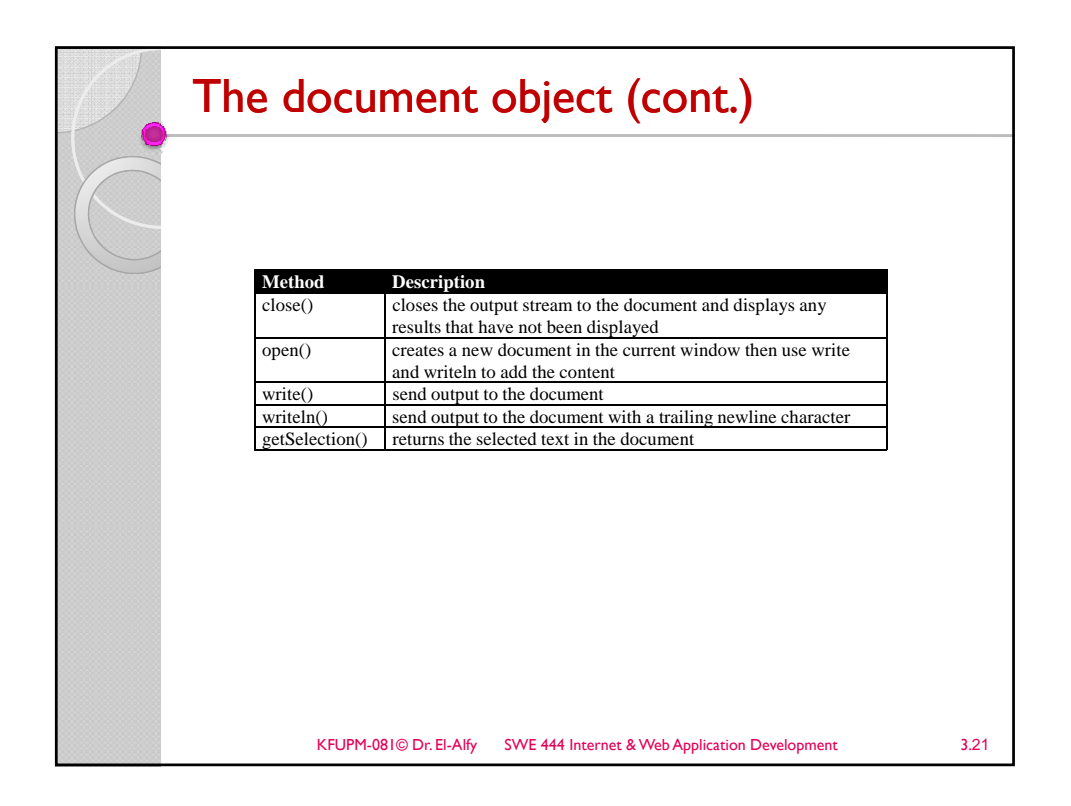

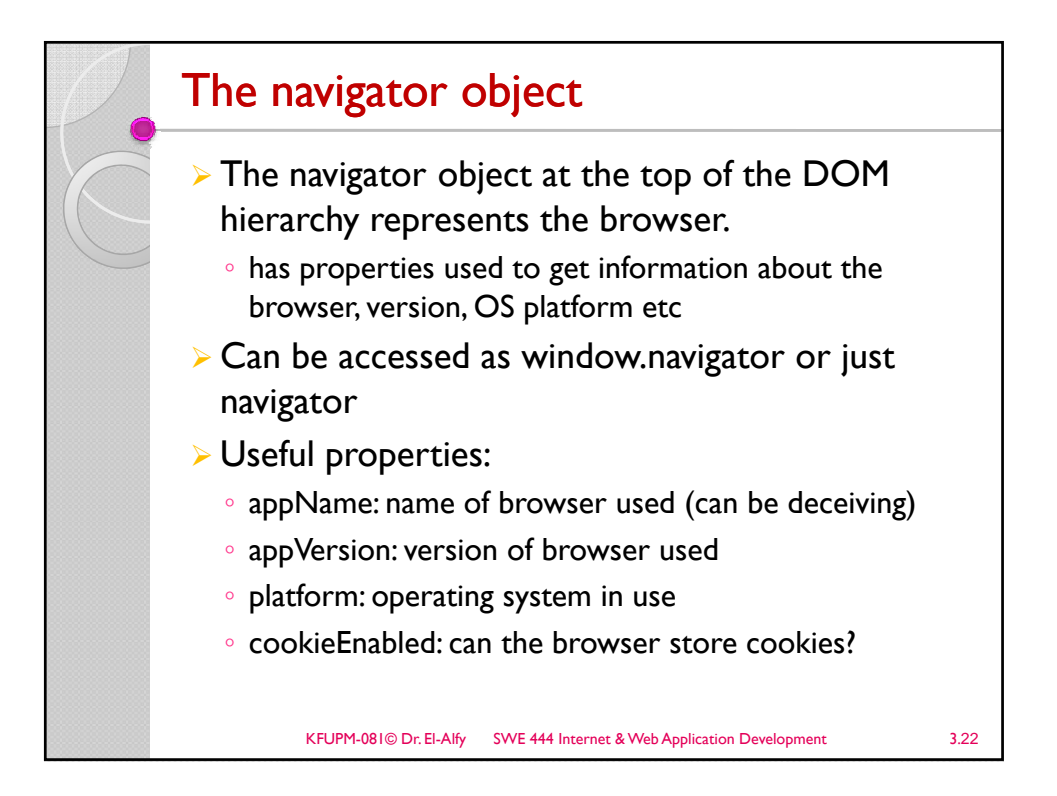

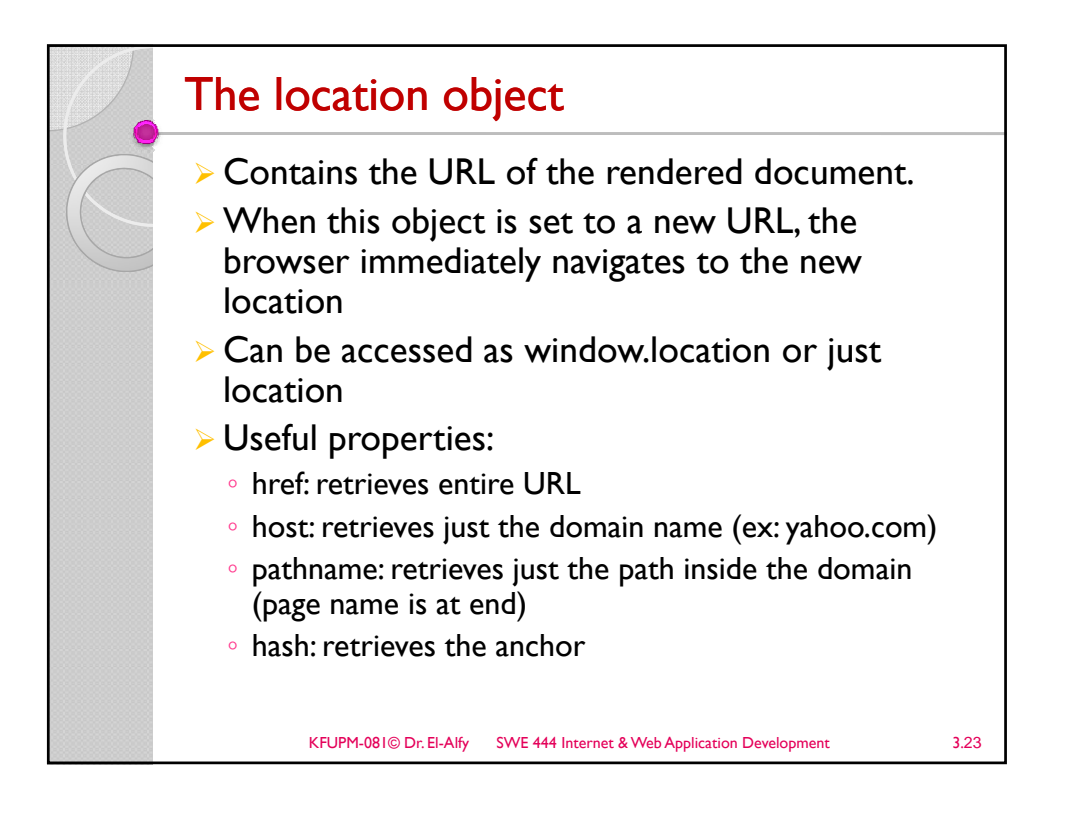

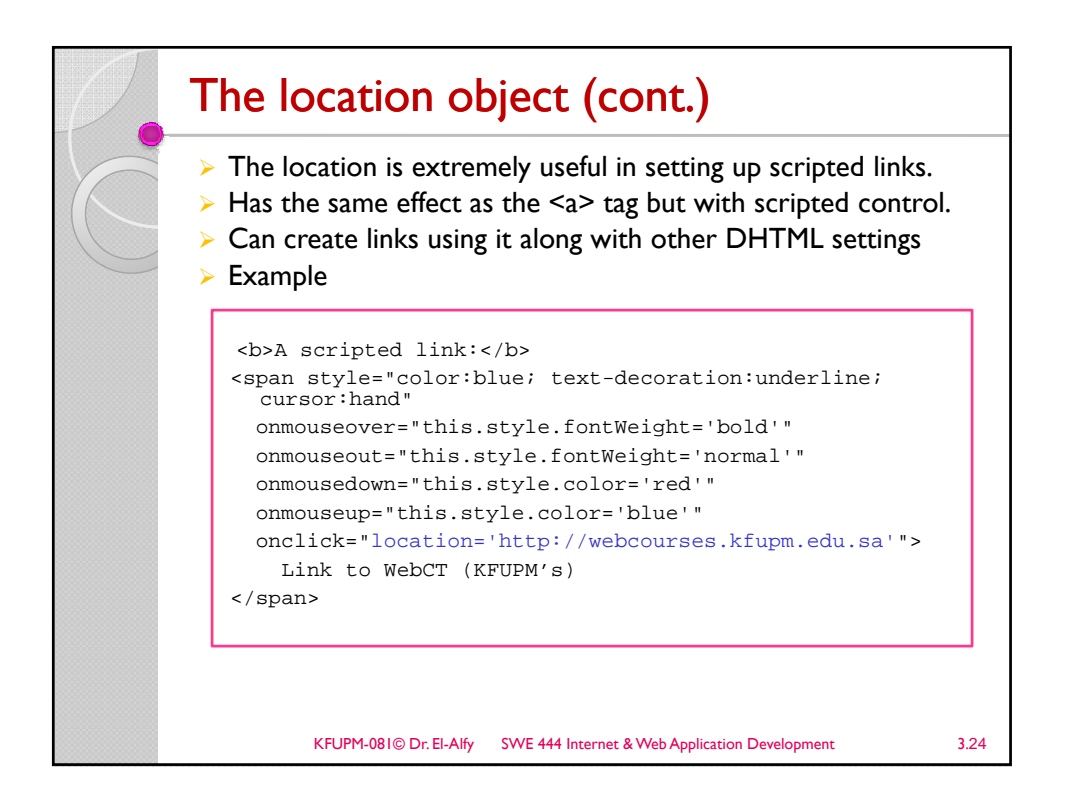

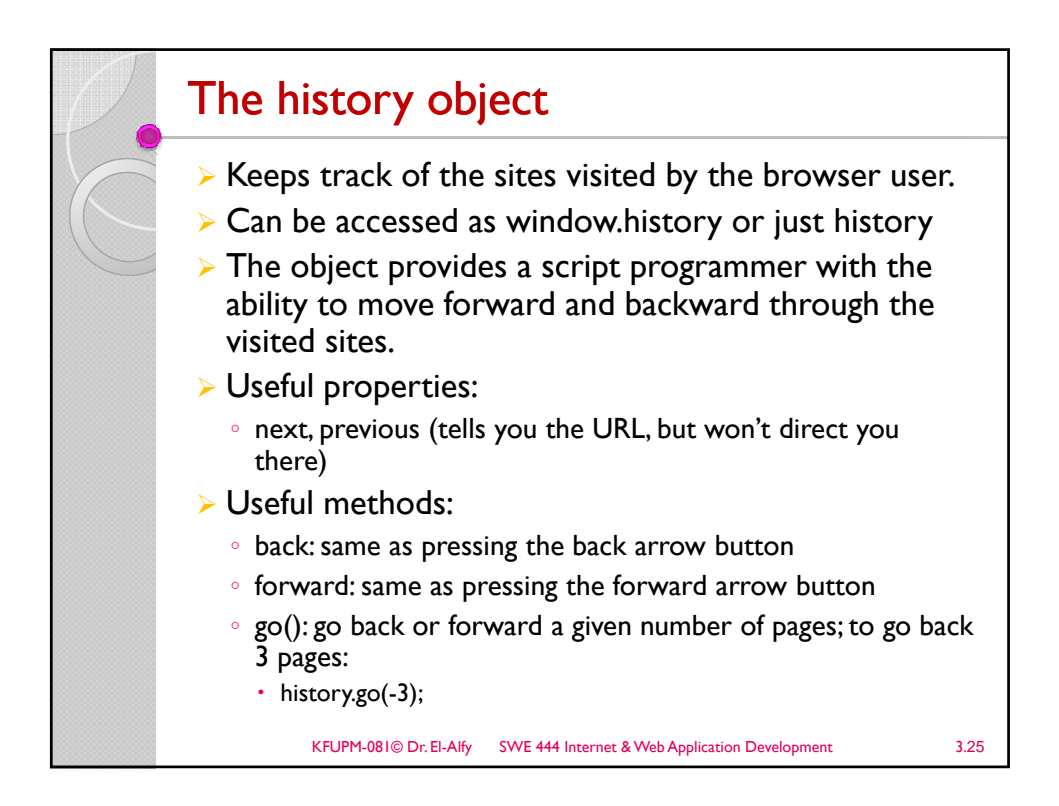

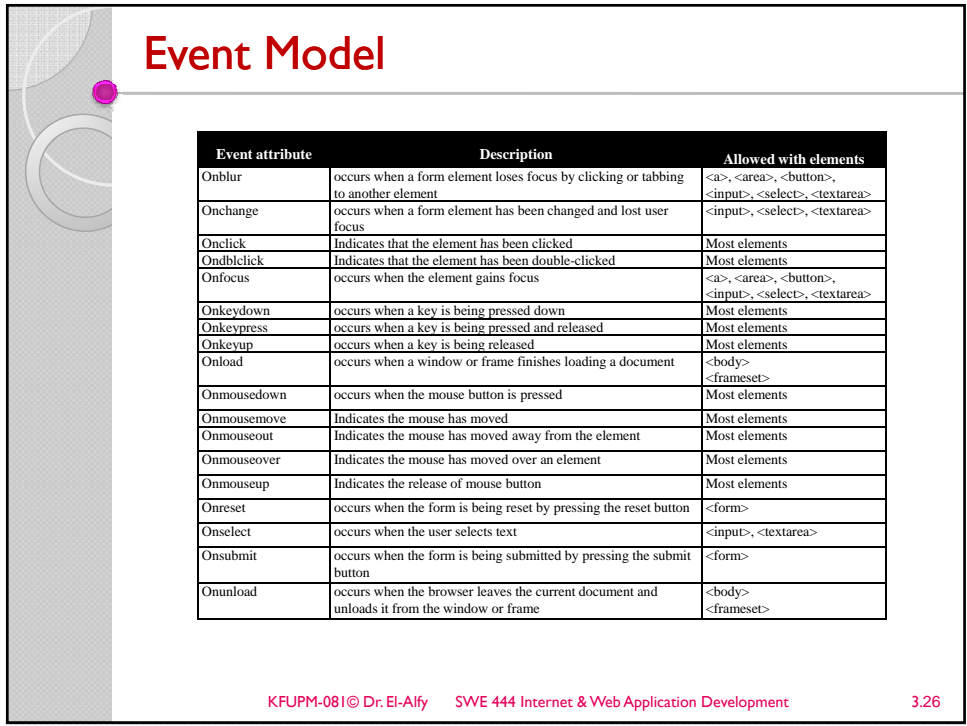

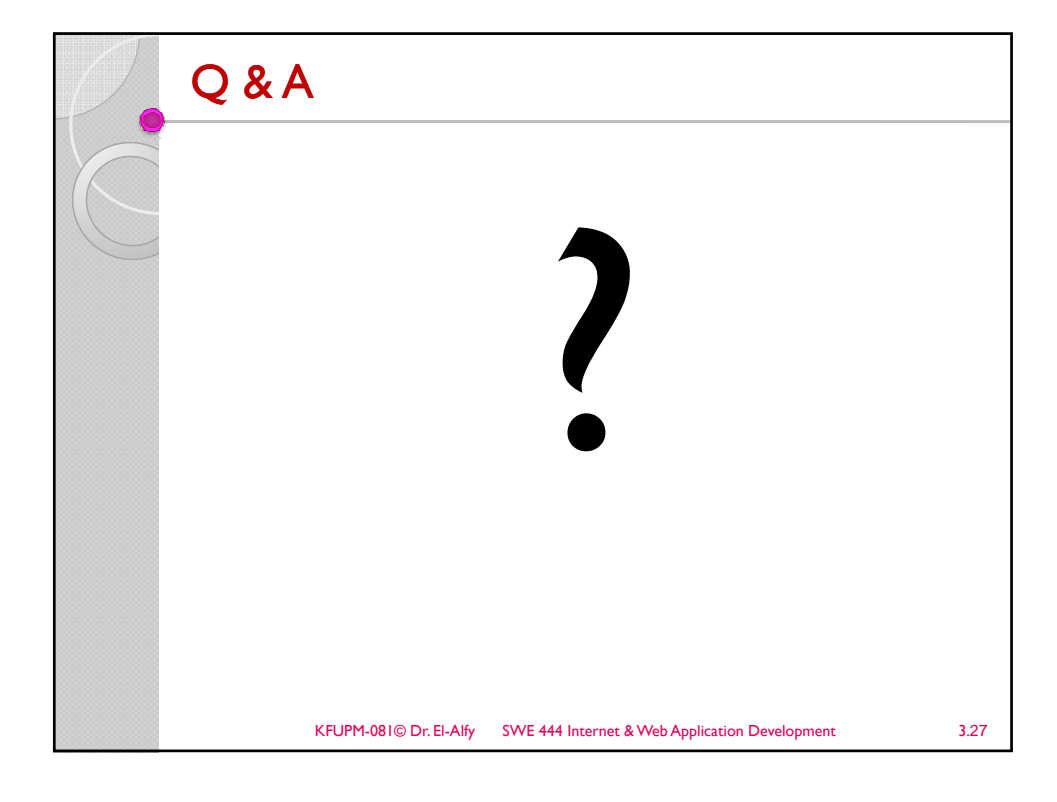

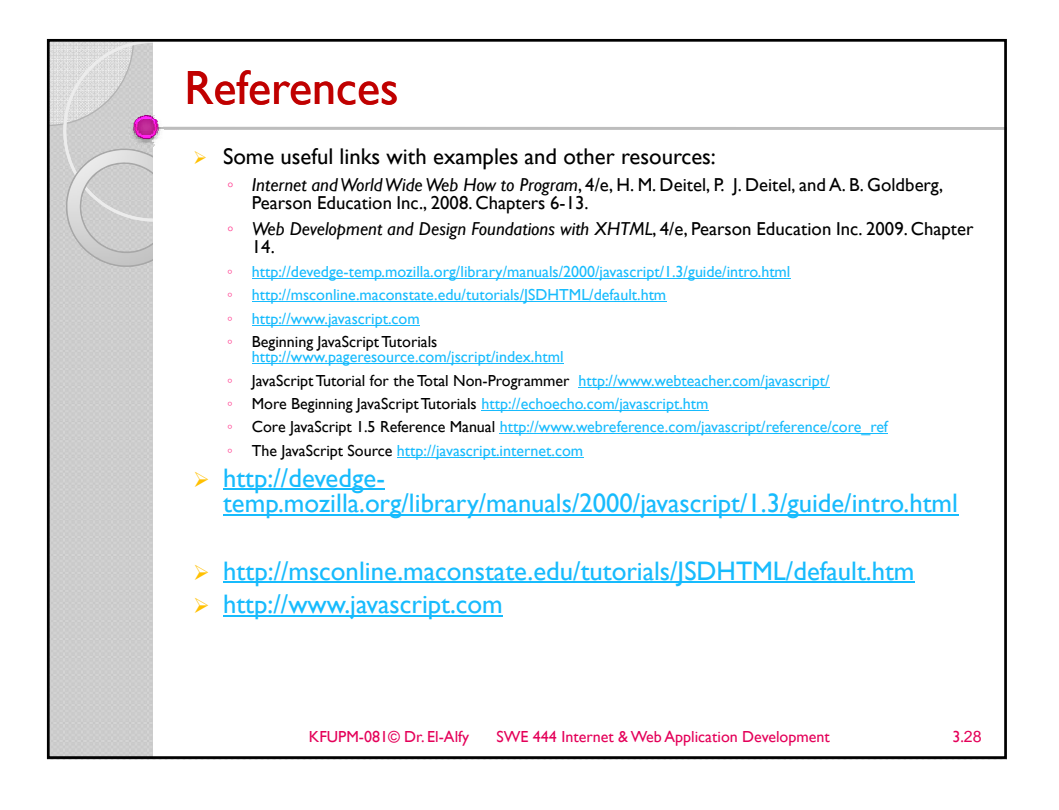